## Package 'fillpattern'

March 10, 2024

<span id="page-0-0"></span>Type Package

Title Patterned Fills for 'ggplot2' and 'grid' Graphics

Version 1.0.1

Date 2024-03-09

Maintainer Daniel P. Smith <dansmith01@gmail.com>

Description Adds distinctive yet unobtrusive geometric patterns where solid color fills are normally used. Patterned figures look just as professional when viewed by colorblind readers or when printed in black and white. The dozen included patterns can be customized in terms of scale, rotation, color, fill, line type, and line width. Compatible with the 'ggplot2' package as well as 'grid' graphics.

URL <https://cmmr.github.io/fillpattern/>,

<https://github.com/cmmr/fillpattern>

BugReports <https://github.com/cmmr/fillpattern/issues>

License MIT + file LICENSE

Encoding UTF-8

RoxygenNote 7.3.1

Config/Needs/website rmarkdown

Config/testthat/edition 3

Config/testthat/parallel true

**Depends**  $R (= 4.1.0)$ 

**Imports** ggplot2 ( $>= 3.5$ ), grDevices, grid ( $>= 4.1$ ), methods, utils

**Suggests** ragg, testthat  $(>= 3.0.0)$ 

NeedsCompilation no

Author Daniel P. Smith [aut, cre] (<<https://orcid.org/0000-0002-2479-2044>>), Alkek Center for Metagenomics and Microbiome Research [cph, fnd]

Repository CRAN

Date/Publication 2024-03-09 23:30:14 UTC

### <span id="page-1-0"></span>R topics documented:

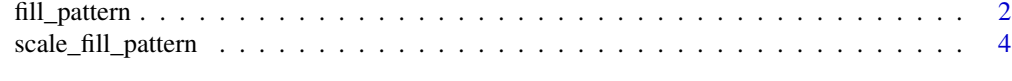

#### **Index** [8](#page-7-0) **8**

<span id="page-1-1"></span>fill\_pattern *Patterned Fills for Grobs*

#### Description

Patterned Fills for Grobs

#### Usage

```
fill_pattern(
  patterns = "brick",
  fg = "black",bg = "transparent",
  angle = 0,
  width = 5,
  height = NA,
  1wd = 1,
  lty = "solid",
  fun = NULL\mathcal{L}fillPatternGrob(
  pattern = "brick",
  fg = "black",bg = "transparent",
  angle = 0,
 width = 5,
  height = NA,
  1wd = 1,
  lty = "solid",
  fun = NULL
)
```
#### Arguments

```
patterns, pattern
                 The pattern specification. Options are "brick", "chevron", "fish", "grid",
                 "herringbone", "hexagon", "octagon", "rain", "saw", "shingle", "rshingle",
                  "stripe", and "wave", optionally abbreviated and/or suffixed with modifiers.
                 See "Pattern Names" section below. Default: "brick"
```
fg Foreground color, for the pattern's lines. Default: "black"

<span id="page-2-0"></span>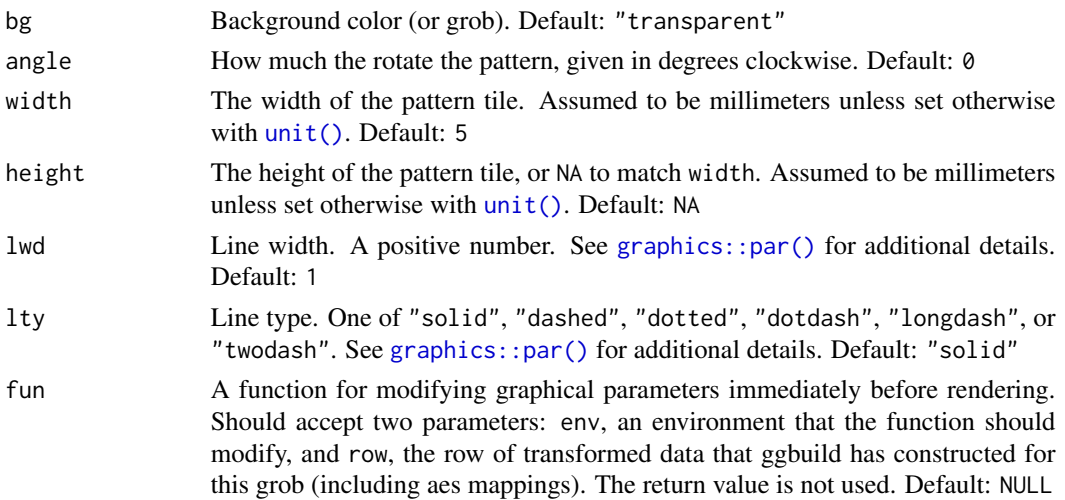

#### Details

fillPatternGrob() expects a single value for each parameter. fill\_pattern() can accept a vector of values for each parameter which are subset or recycled as needed to obtain the same number as length(patterns).

#### Value

fill\_pattern() returns a list of grid::pattern() objects; fillPatternGrob() returns a grid::gTree() object.

#### Pattern Names

#### Base name:

- Pattern names must always begin with one of "brick", "chevron", "fish", "grid", "herringbone", "hexagon", "octagon", "rain", "saw", "shingle", "rshingle", "stripe", or "wave".
- These names support partial matching, e.g. "her", "herring", and "herringbone" are all valid. However, tiling designs may be added in the future, so it is recommended to use the full names in finished code.

#### Angle modifier:

- A number immediately following the tiling design, such as "stripe45", "fish180", or "saw20".
- Is added to the angle argument; fill\_pattern("brick45", angle=45) is equivalent to fill\_pattern("brick90").

#### Width and height modifier:

- An underscore followed by a single size to be used for both width and height.
- Or, an underscore followed by the new width and height separated by a colon.
- Can be absolute sizes ("grid\_4" or "hex\_5mm:0.1npc") or relative to the width and height arguments ("saw\_sm" or "brick\_\*2:/2"). The shorthand values "xs", "sm", "md", "lg", and "x1" are equivalent to "/4", "/2", "1", " $\times$ 2", and " $\times$ 4", respectively.

#### <span id="page-3-0"></span>Line width and style:

- An underscore, followed by a number, followed by one of "solid", "dashed", "dotted", "dotdash", "longdash", or "twodash". For example, "shingle\_0.5dashed" or "wave\_2solid".
- The number component is optional, so "oct\_longdash" is also valid, and will use lwd for the line width.
- To specify just the line width, suffix the number with "lwd": "grid\_2lwd" will use lty for the line style.

#### Combinations:

• Modifiers can be combined in any order. For example, "hex\_lg:xl\_2dotted" or "grid45\_dashed\_1.4lwd\_:6mm\_sm:

#### See Also

[scale\\_fill\\_pattern\(\)](#page-3-1) for ggplot2 integration.

#### Examples

```
library(grid)
library(fillpattern)
grid.newpage()
grid.rect(gp = gpar(fill = fill_pattern("brick", bg = "gray", angle = 90)))
grid.newpage()
gp <- Map(gpar, fill = fill_pattern(
 patterns = c("grid_3lwd", "stripe_longdash", "herringbone45", "hexagon_lg"),<br>fg = c("black", "white", "black", "blue"),
  fg = c("black", "white", "black", "black"),<br>bg = c("white", "black", "cyan", "beige")
 bg = c("white", "black", " "cyan", "beige") ))
grid.circle( gp = gp[[1]], x = 1/4, y = 3/4, r = 1/5)grid.polygon(gp = gp[[2]], x = c(9, 12, 15)/16, y = c(15, 9, 15)/16)
grid.rect( gp = gp[[3]], x = 1/4, y = 1/4, width = 2/5, height = 2/5)
grid.rect( gp = gp[[4]], x = 3/4, y = 1/4, width = 2/5, height = 2/5)
```
<span id="page-3-1"></span>scale\_fill\_pattern *Patterned Fills for ggplot.*

#### Description

Patterned Fills for ggplot.

#### Usage

```
scale_fill_pattern(
 patterns = seq_len,
  fg = NA,
 bg = ifelse(is.na(fg), "transparent", NA),
  fade = ifelse(is.na(fg), 1, 0.6),
```
#### <span id="page-4-0"></span>scale\_fill\_pattern 5

```
alpha = 1,
  angle = 0,
 width = unit(1/10, "npc"),
 height = NA,
 1wd = 1,lty = "solid",
  fun = NULL
\mathcal{L}
```
#### Arguments

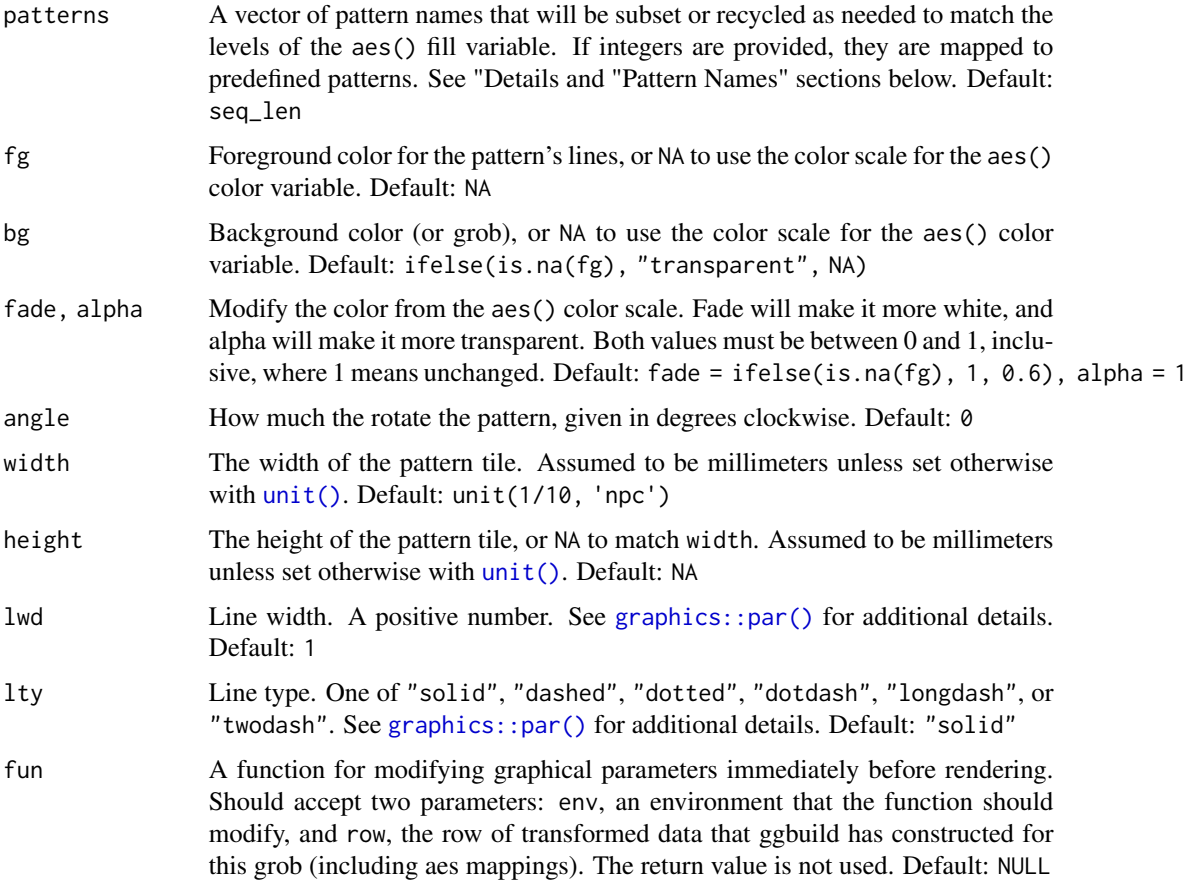

#### Details

All of the parameters can accept a vector of values or a function that takes n as an argument and returns the value(s) to use. The values are subset or recycled as needed to obtain the same number as length(levels(fill)), where fill is the variable defined by aes(fill = ).

#### Value

A [ggplot2::discrete\\_scale\(\)](#page-0-0) object.

## <span id="page-5-0"></span>Pattern Names

#### Base name:

- Pattern names must always begin with one of "brick", "chevron", "fish", "grid", "herringbone", "hexagon", "octagon", "rain", "saw", "shingle", "rshingle", "stripe", or "wave".
- These names support partial matching, e.g. "her", "herring", and "herringbone" are all valid. However, tiling designs may be added in the future, so it is recommended to use the full names in finished code.

#### Angle modifier:

- A number immediately following the tiling design, such as "stripe45", "fish180", or "saw20".
- Is added to the angle argument; fill\_pattern("brick45", angle=45) is equivalent to fill\_pattern("brick90").

#### Width and height modifier:

- An underscore followed by a single size to be used for both width and height.
- Or, an underscore followed by the new width and height separated by a colon.
- Can be absolute sizes ("grid\_4" or "hex\_5mm:0.1npc") or relative to the width and height arguments ("saw\_sm" or "brick\_ $x2$ :/2"). The shorthand values " $xs$ ", "sm", "md", " $lg$ ", and "x1" are equivalent to "/4", "/2", "1", " $\times$ 2", and " $\times$ 4", respectively.

#### Line width and style:

- An underscore, followed by a number, followed by one of "solid", "dashed", "dotted", "dotdash", "longdash", or "twodash". For example, "shingle\_0.5dashed" or "wave\_2solid".
- The number component is optional, so "oct\_longdash" is also valid, and will use lwd for the line width.
- To specify just the line width, suffix the number with "lwd": "grid\_2lwd" will use lty for the line style.

#### Combinations:

• Modifiers can be combined in any order. For example, "hex\_lg:xl\_2dotted" or "grid45\_dashed\_1.4lwd\_:6mm\_sm:

#### See Also

[fill\\_pattern\(\)](#page-1-1) for base grid graphics integration.

#### Examples

```
library(ggplot2)
library(fillpattern)
ggplot(mpg, aes(x = class, y = hwy, color = class, fill = class)) +geom_boxplot() +
 scale_fill_pattern()
```

```
ggplot(mpg, aes(x = drv, y = hwy, color = drv, fill = drv)) +geom_violin() +
 scale_colour_brewer(palette = "Set1") +
 scale_fill_pattern(c("brick", "stripe45", "grid45_lg"), fg = "black")
ggplot(mpg, aes(x = drv, color = drv, fill = drv)) +geom_bar() +
  scale_fill_pattern(
   patterns = c("hex_sm", "brick90_xl", "fish"),
   lty = c("solid", "twodash", "dotted"),
   1wd = c(2, 3, 1) +
  theme(legend.key.size = unit(2, 'cm'))
```
# <span id="page-7-0"></span>Index

fill\_pattern, [2](#page-1-0) fill\_pattern(), *[6](#page-5-0)* fillPatternGrob *(*fill\_pattern*)*, [2](#page-1-0)

ggplot2::discrete\_scale(), *[5](#page-4-0)* graphics::par(), *[3](#page-2-0)*, *[5](#page-4-0)*

scale\_fill\_pattern, [4](#page-3-0) scale\_fill\_pattern(), *[4](#page-3-0)*

unit(), *[3](#page-2-0)*, *[5](#page-4-0)*